**Nicole Mayes**

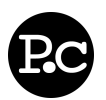

147 W. Rosa St.

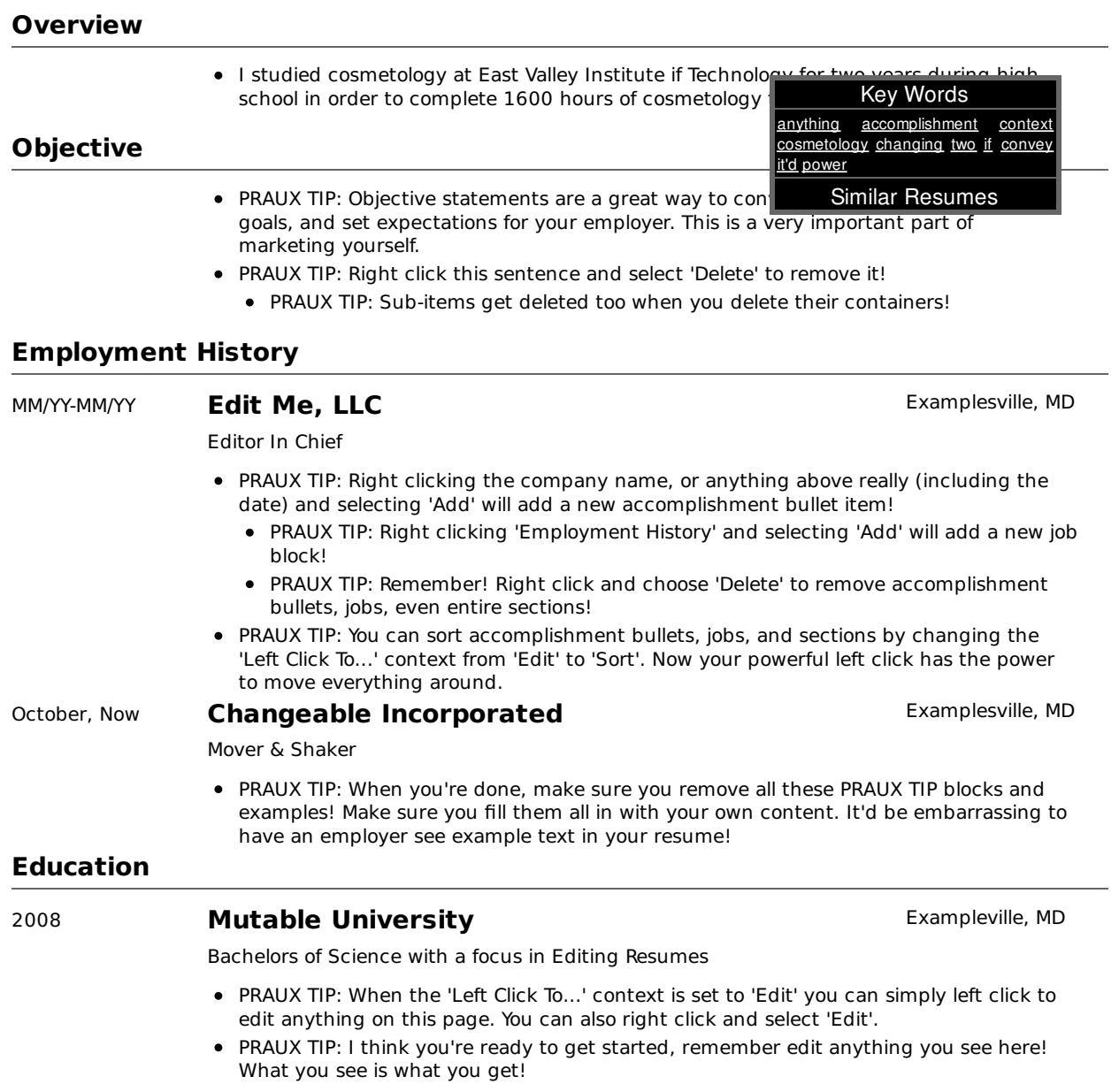

© 2010 Nicole Mayes - navigate this resume - resumes by praux.com - get yours now!

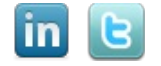